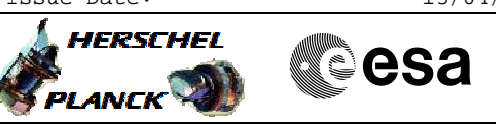

# **Procedure Summary**

### **Objectives**

<span id="page-0-0"></span>The objective of this procedure is to manage the acquisition period and CCU parameters to be monitored, and enable the -<br>requierd periodic or diagnostic TM packets, in case of:

- routine monitoring (period of 512s, packets CCU A/B monit#1)
- recycling (period of 8s, packets CCU A/B monit#2)
- decontamination (period of 8s, packets CCU A/B monit#2)

As well, the procedure includes the option to stop the CCU monitoring (e.g the monitoring should be stopped before performing a DLCM)

#### **Summary of Constraints**

This procedure assumes that both CCU A & B shall always be used for monitoring, so actions is taken on both CCUs. If one of the CCUs were switched permanently OFF after an anomaly, the procedure should be modified to use only the healthy CCU.

There are 12 CCU parameters involved decontamination. As well, some CCU parameters are involved in PACS and SPIRE recycling for instrument interfaces temperatures monitoring. In these both cases all parameters shall be selected for acquisition at 8s period.

This procedure includes the option to select only the parameters involved in recycling or decontamination to be used only if necessary.

Channels not containing thermistor or pressure transducer should be deselected from "Start Monitoring" command. If an open thermistor interface is monitored, the excitation current activation may generate a voltage spike on cables of other same type sensors.

Wait 7 sec to avoid introduce noise due to inter-relationship between CCUA and CCUB sensor acquisition.

## **Spacecraft Configuration**

**Start of Procedure** CDMU in default configuration Payload management function started CCU A/B ON and declared ON and Valid on the 1553 bus **End of Procedure** CDMU in default configuration

Payload management function started CCU A/B ON and declared ON and Valid on the 1553 bus

## **Reference File(s)**

**Input Command Sequences**

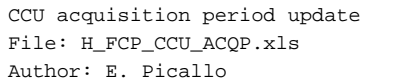

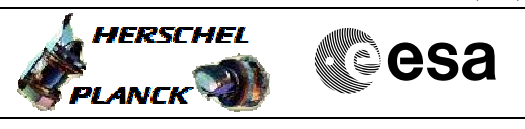

### **Output Command Sequences**

HFKACQPI HFKACOP1 HFKACQP2 HFKACQP3 HFKACQP4 HFKACQP5

**Referenced Displays**

**ANDs GRDs SLDs**

# **Configuration Control Information**

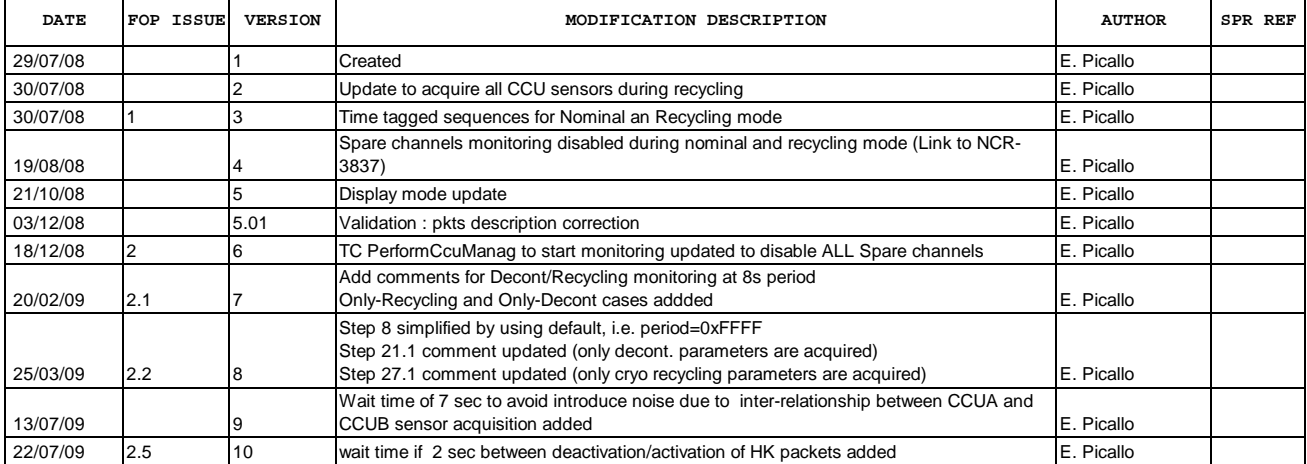

 CCU acquisition period update File: H\_FCP\_CCU\_ACQP.xls Author: E. Picallo

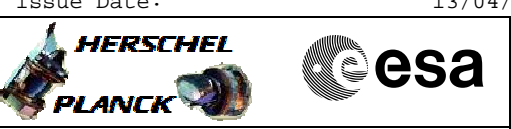

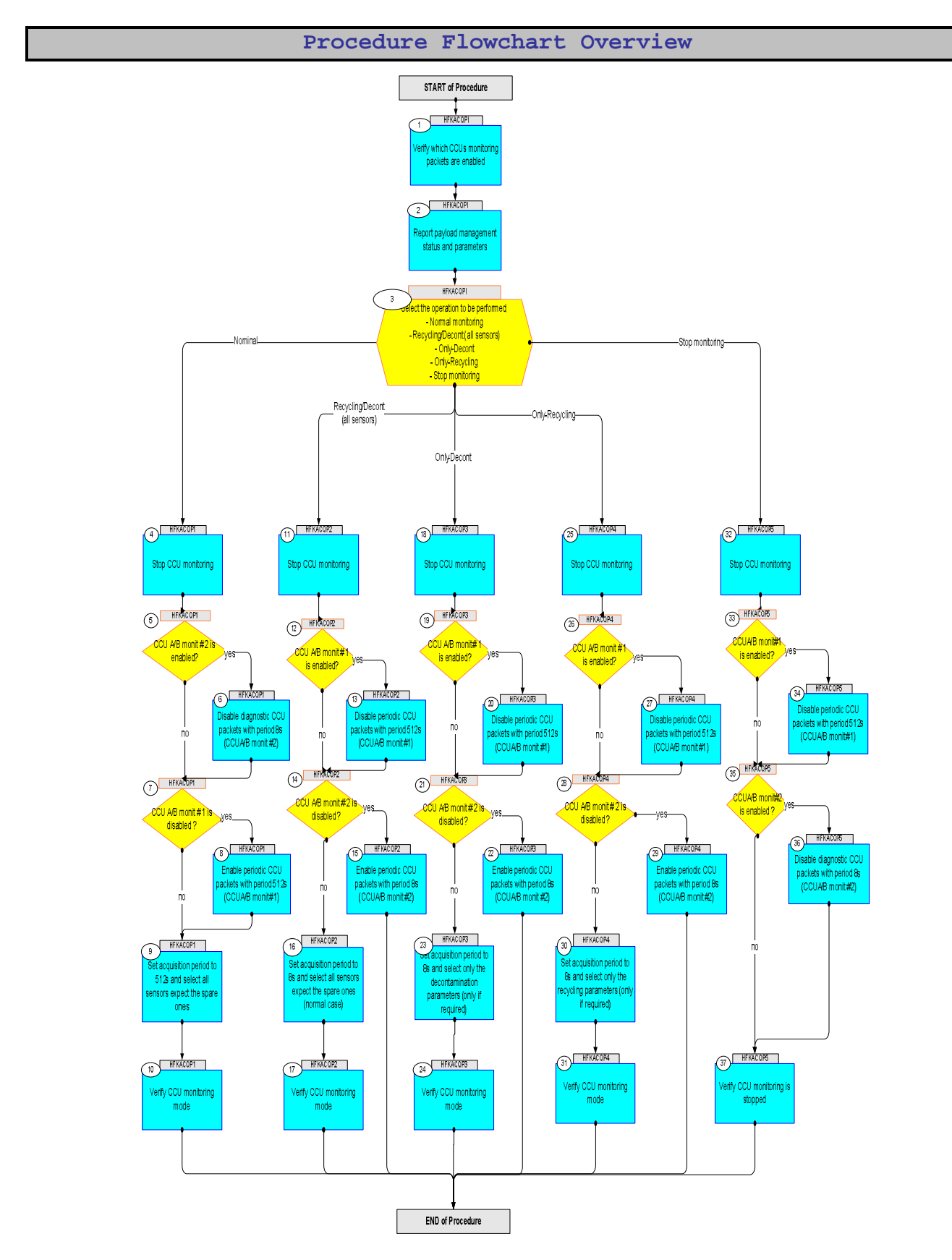

Status : Version 10 - Unchanged Last Checkin: 22/07/09

Doc No. : PT-HMOC-OPS-FOP-6001-OPS-OAH<br>Fop Issue : 3.0 Fop Issue : 3.0<br>
Issue Date: 3.0<br>
13/04/10 Issue Date:

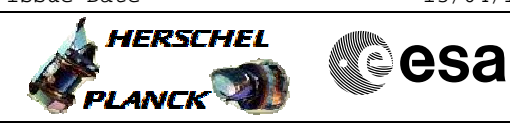

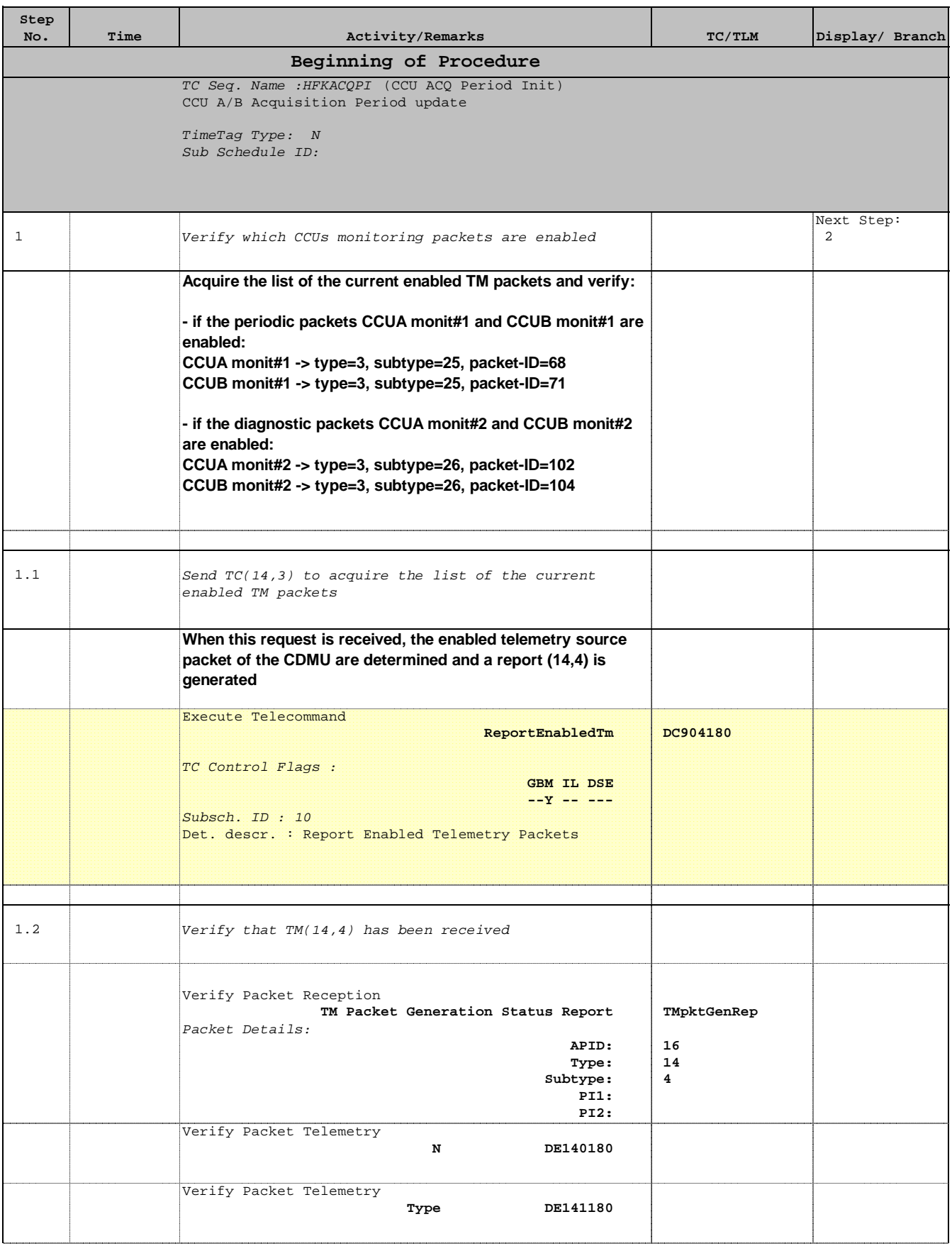

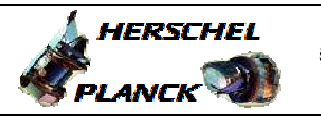

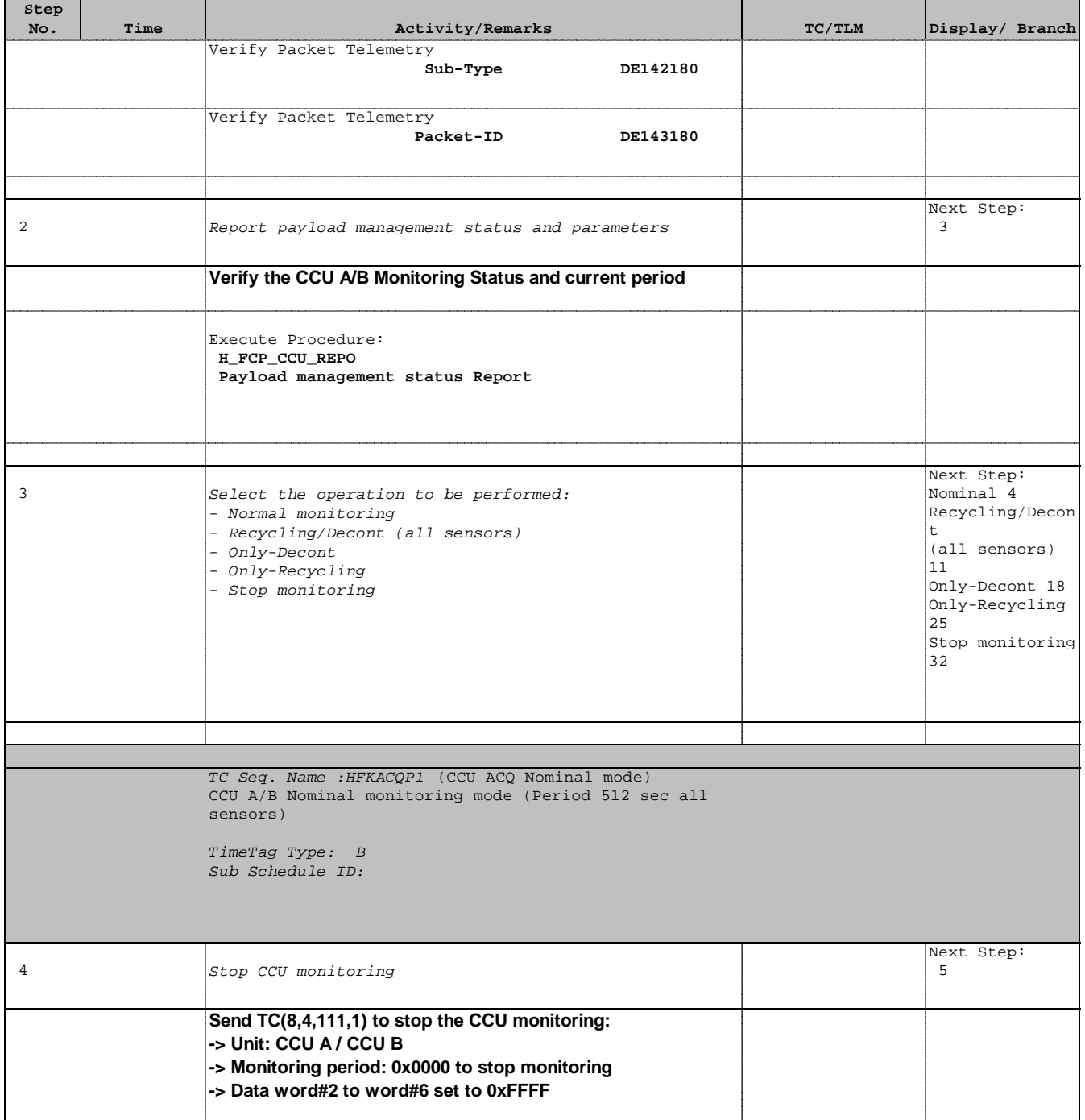

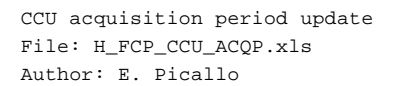

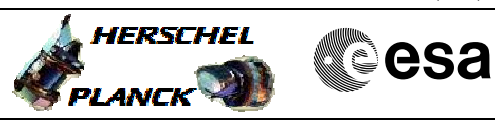

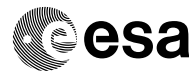

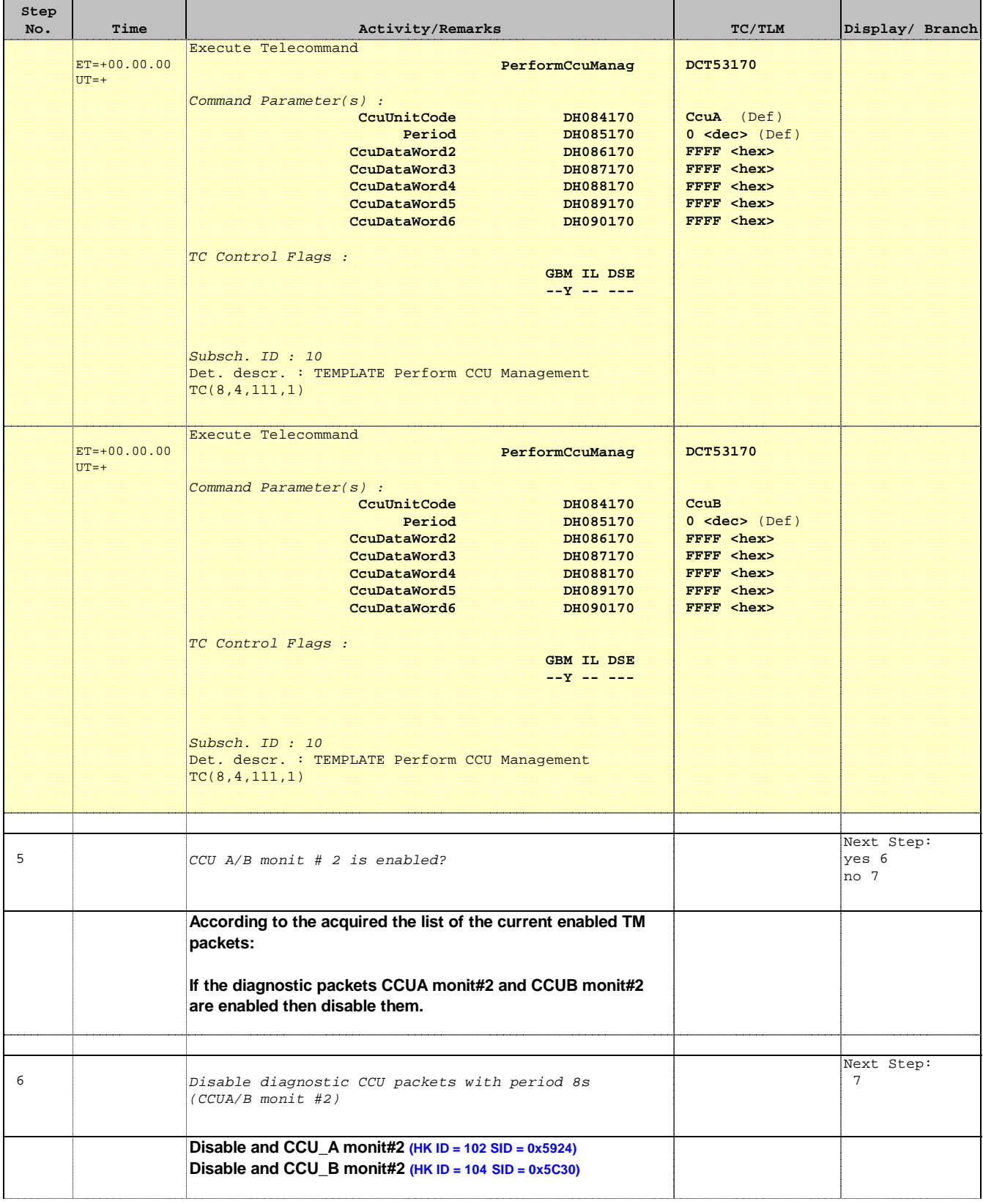

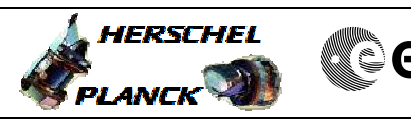

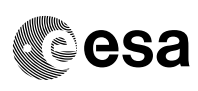

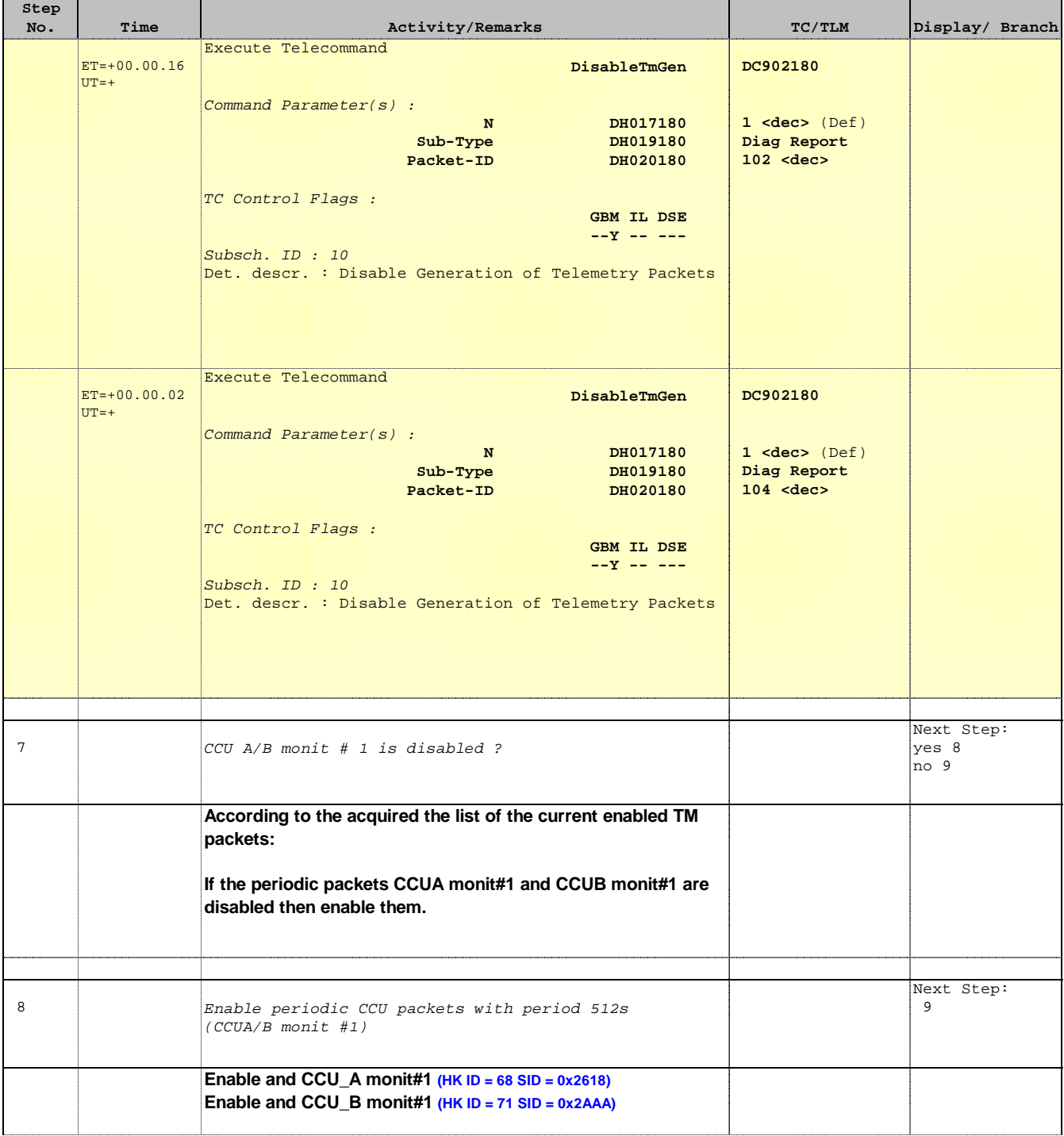

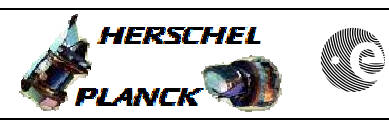

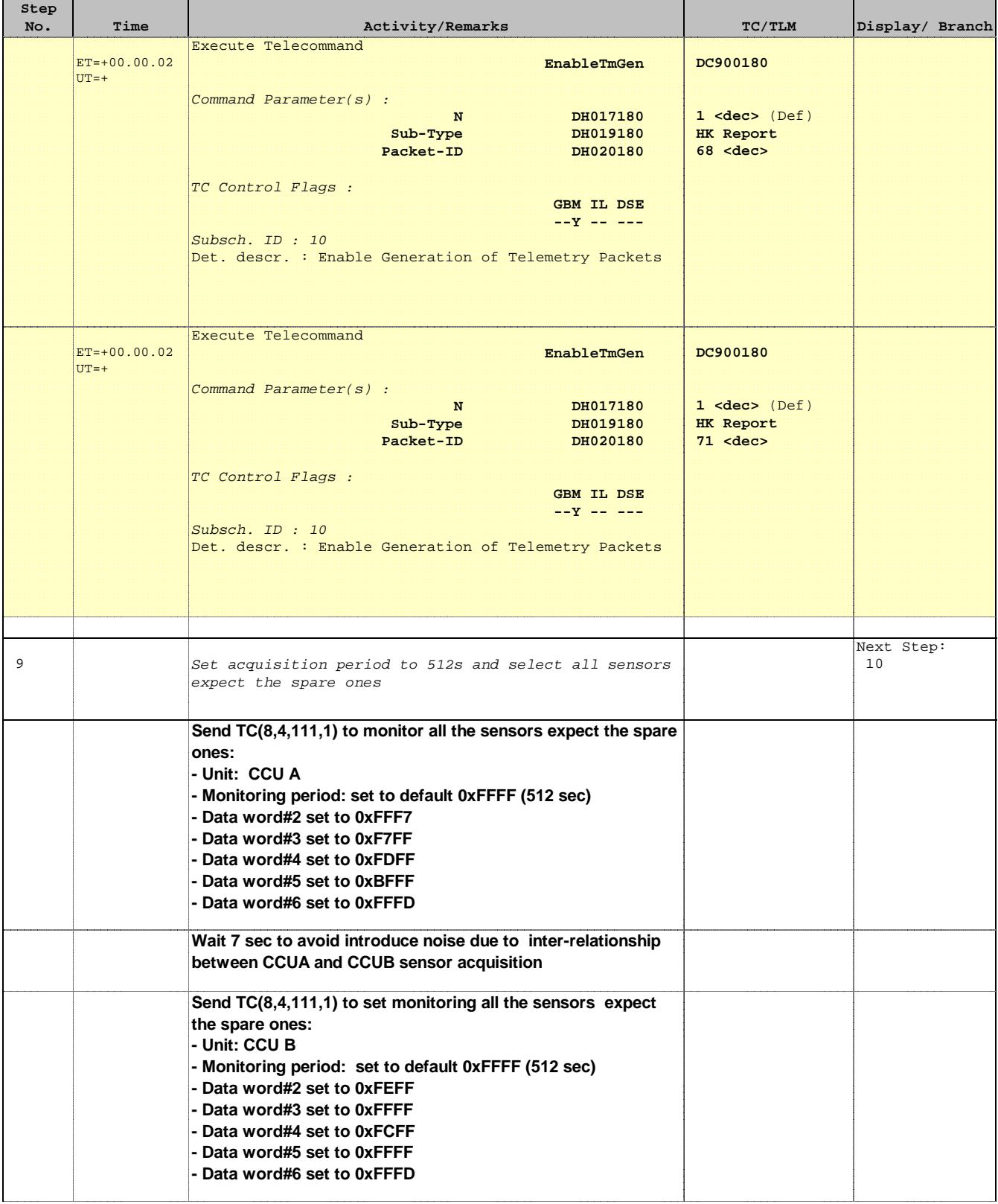

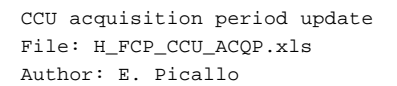

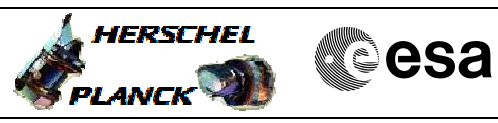

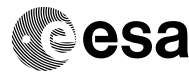

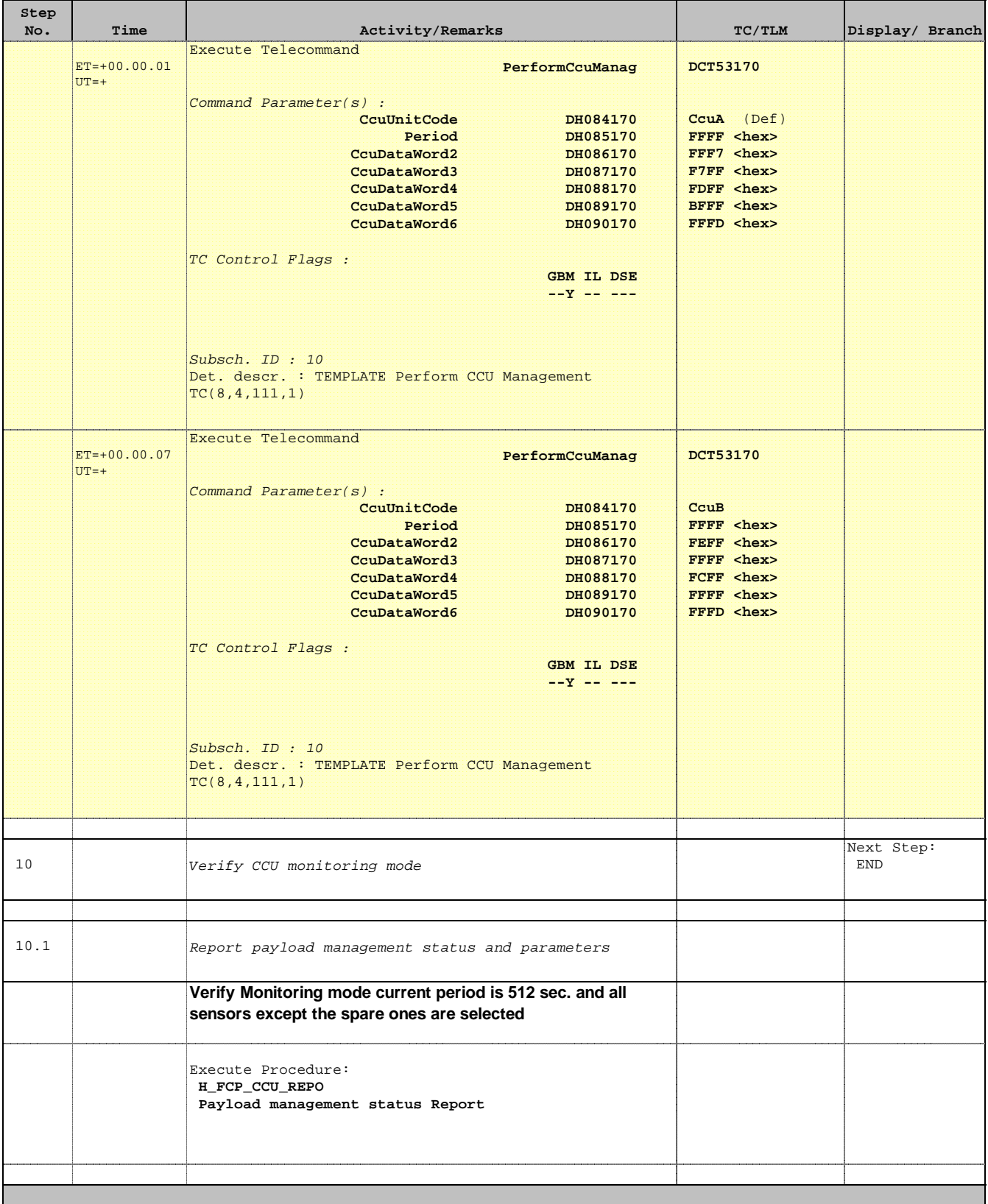

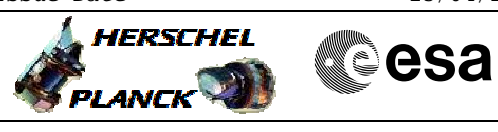

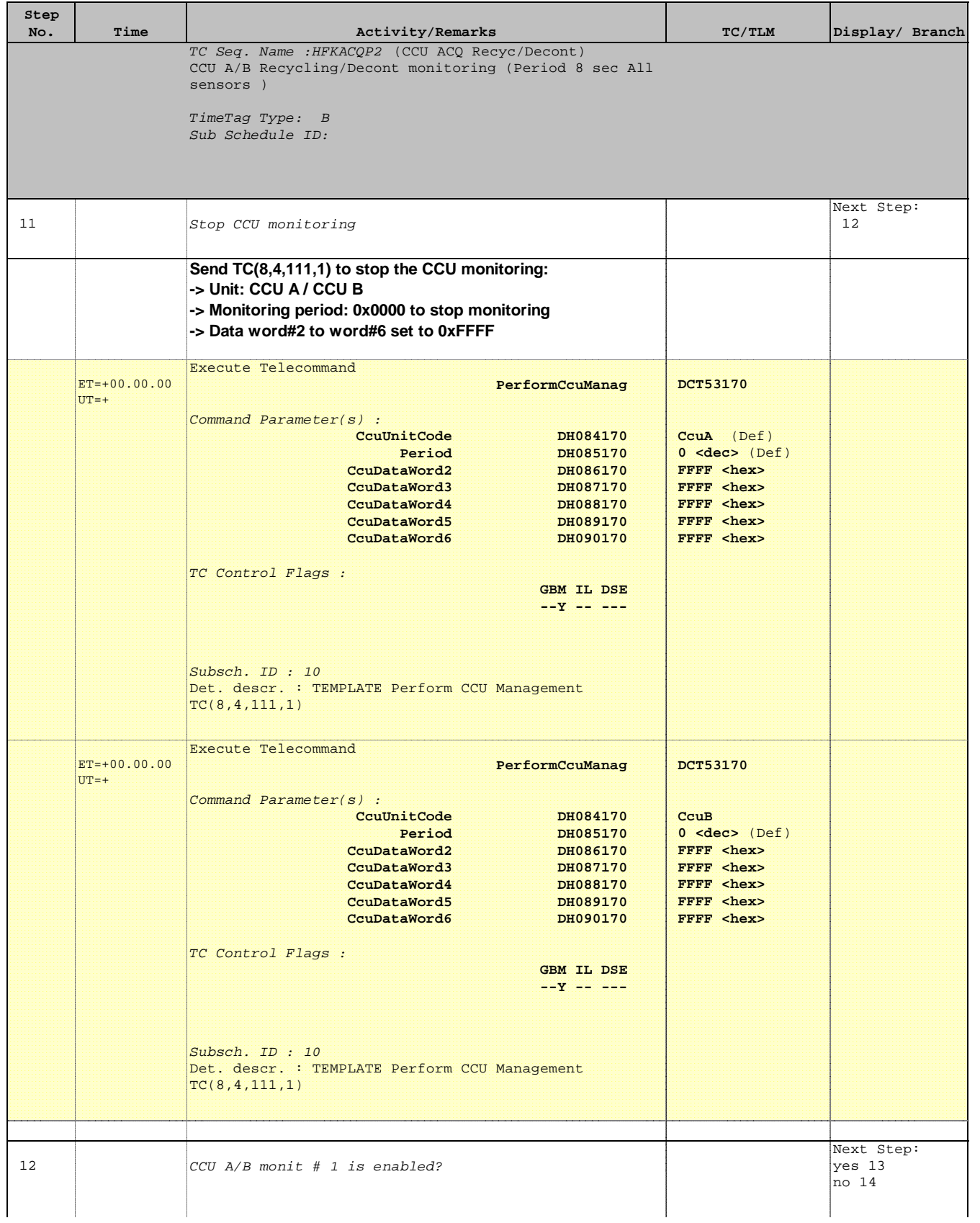

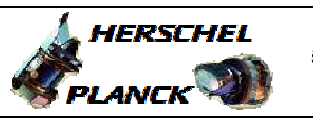

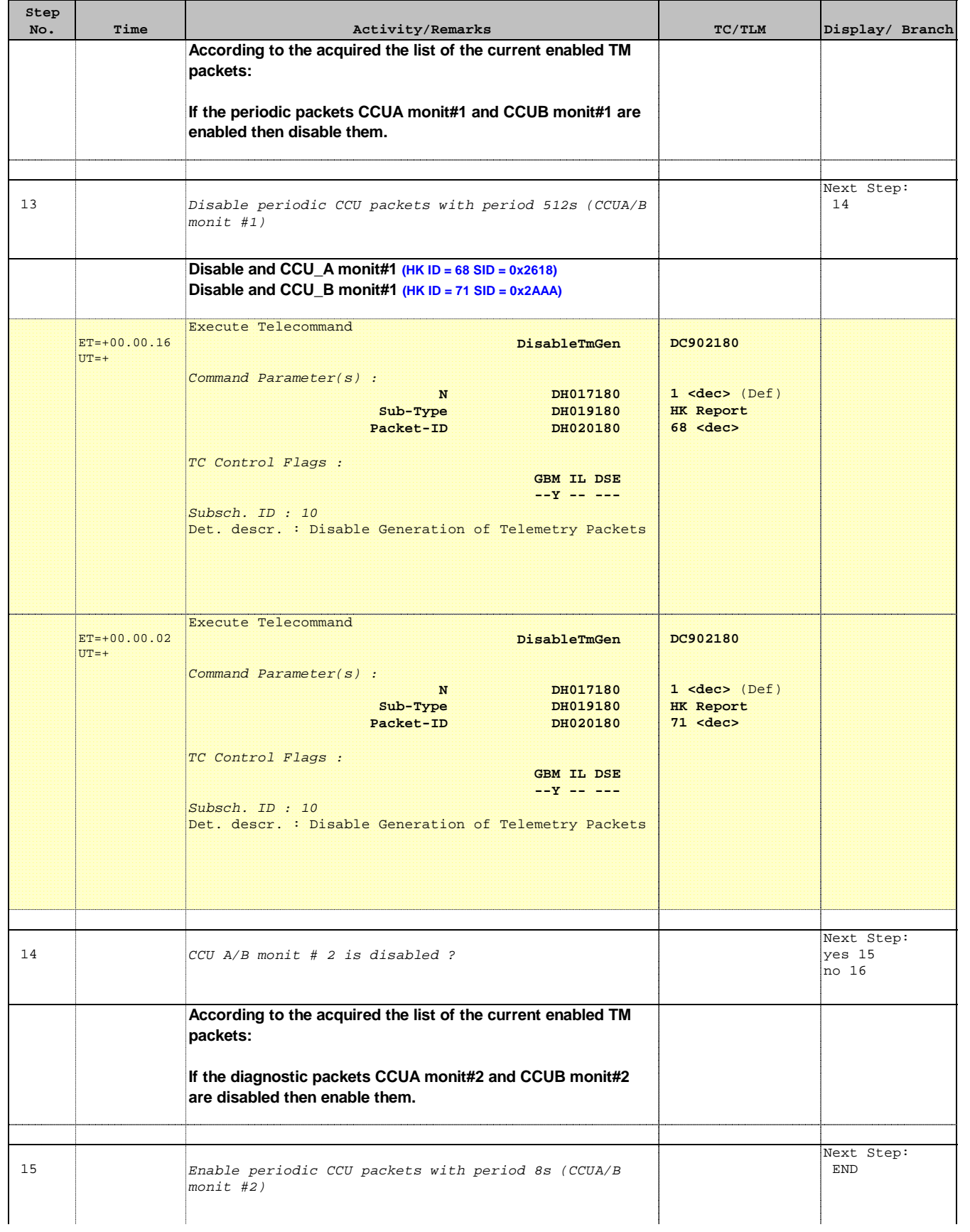

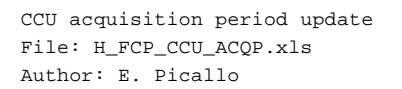

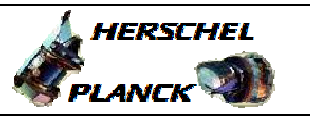

**CSA** 

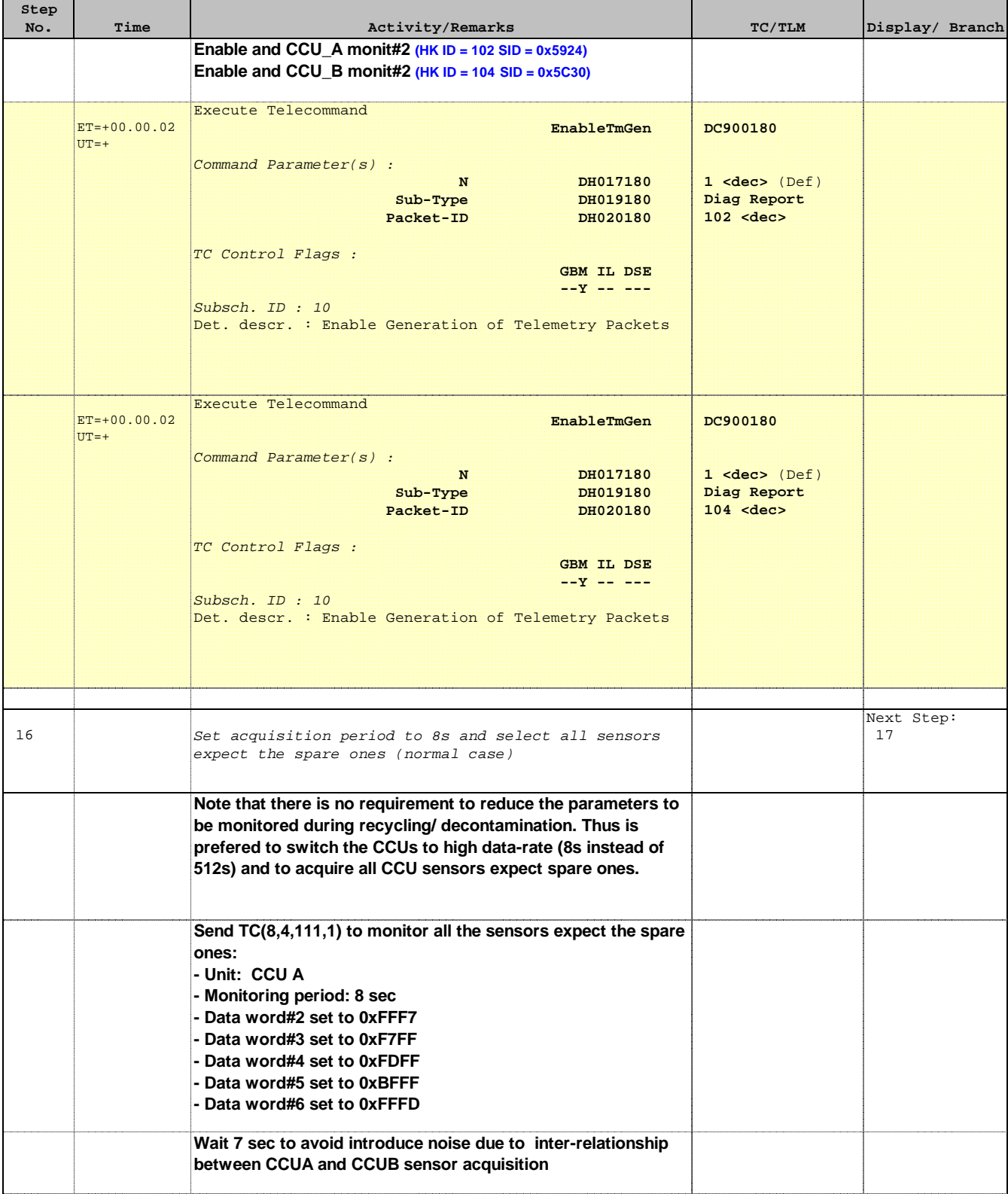

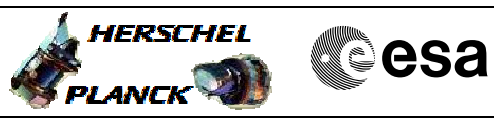

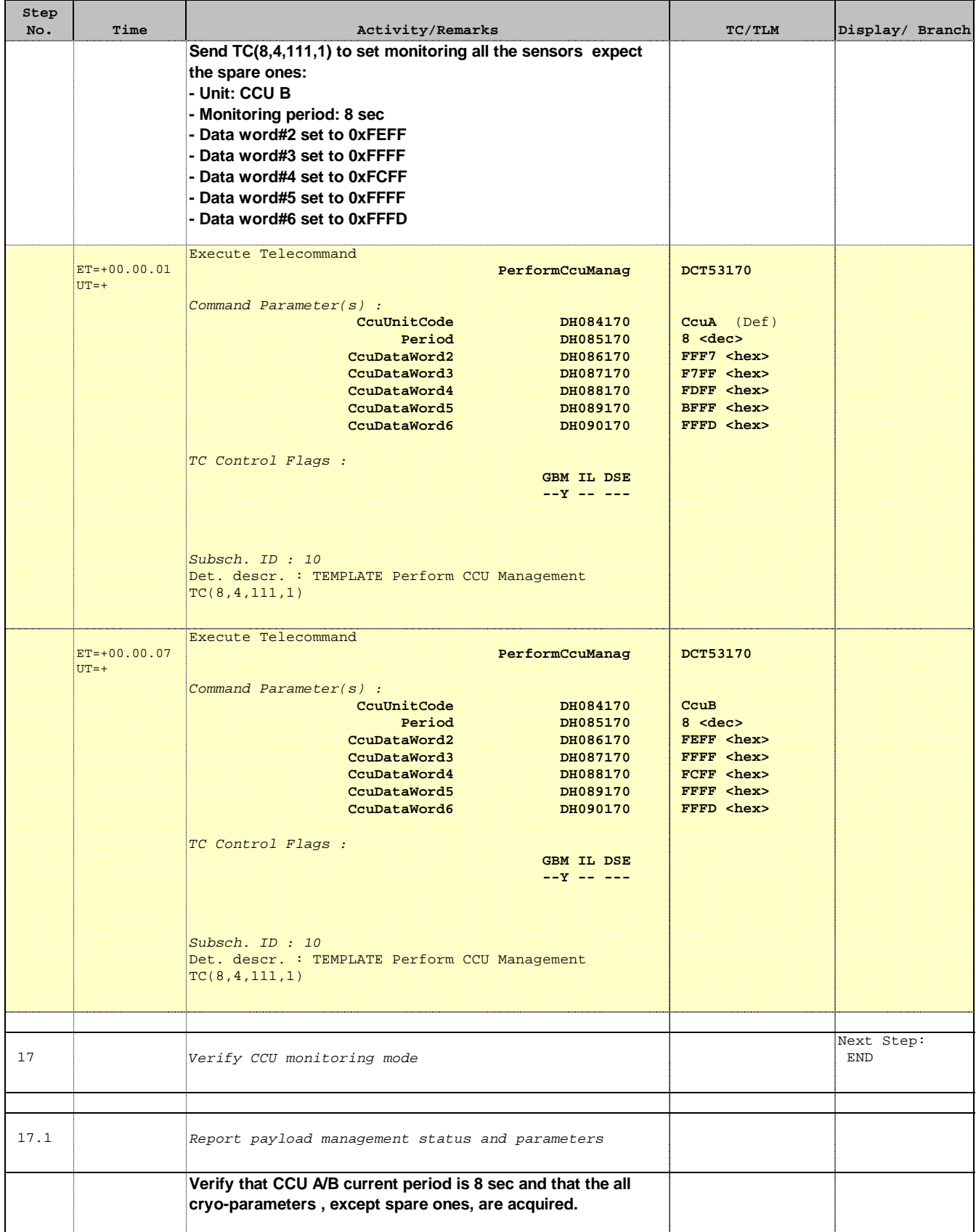

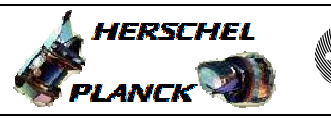

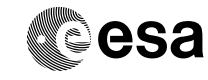

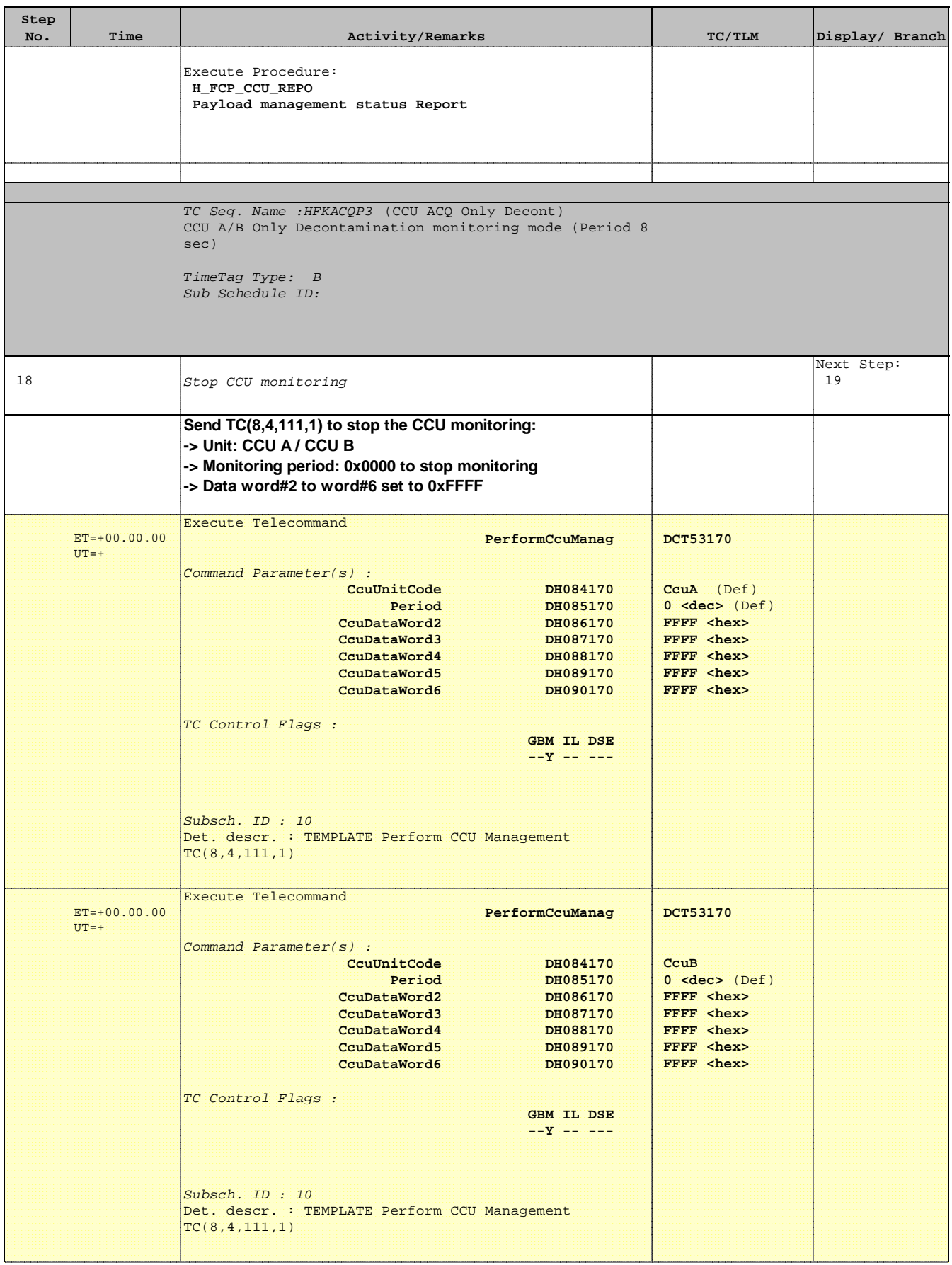

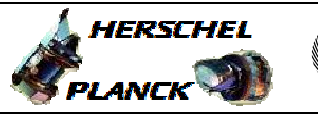

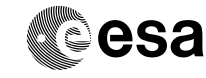

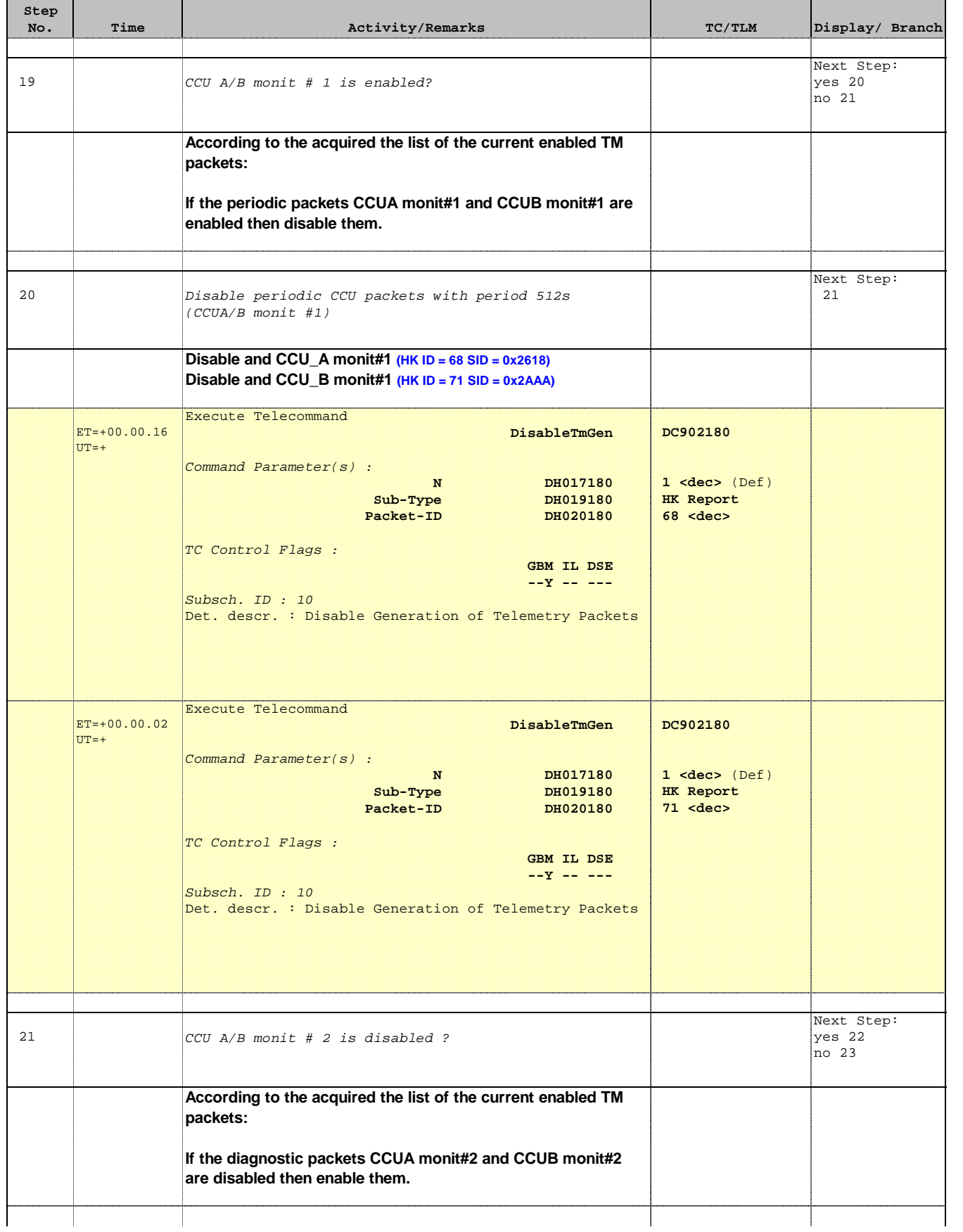

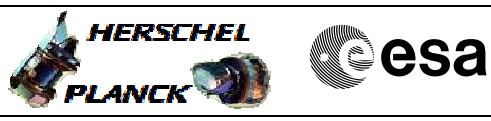

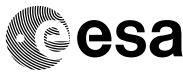

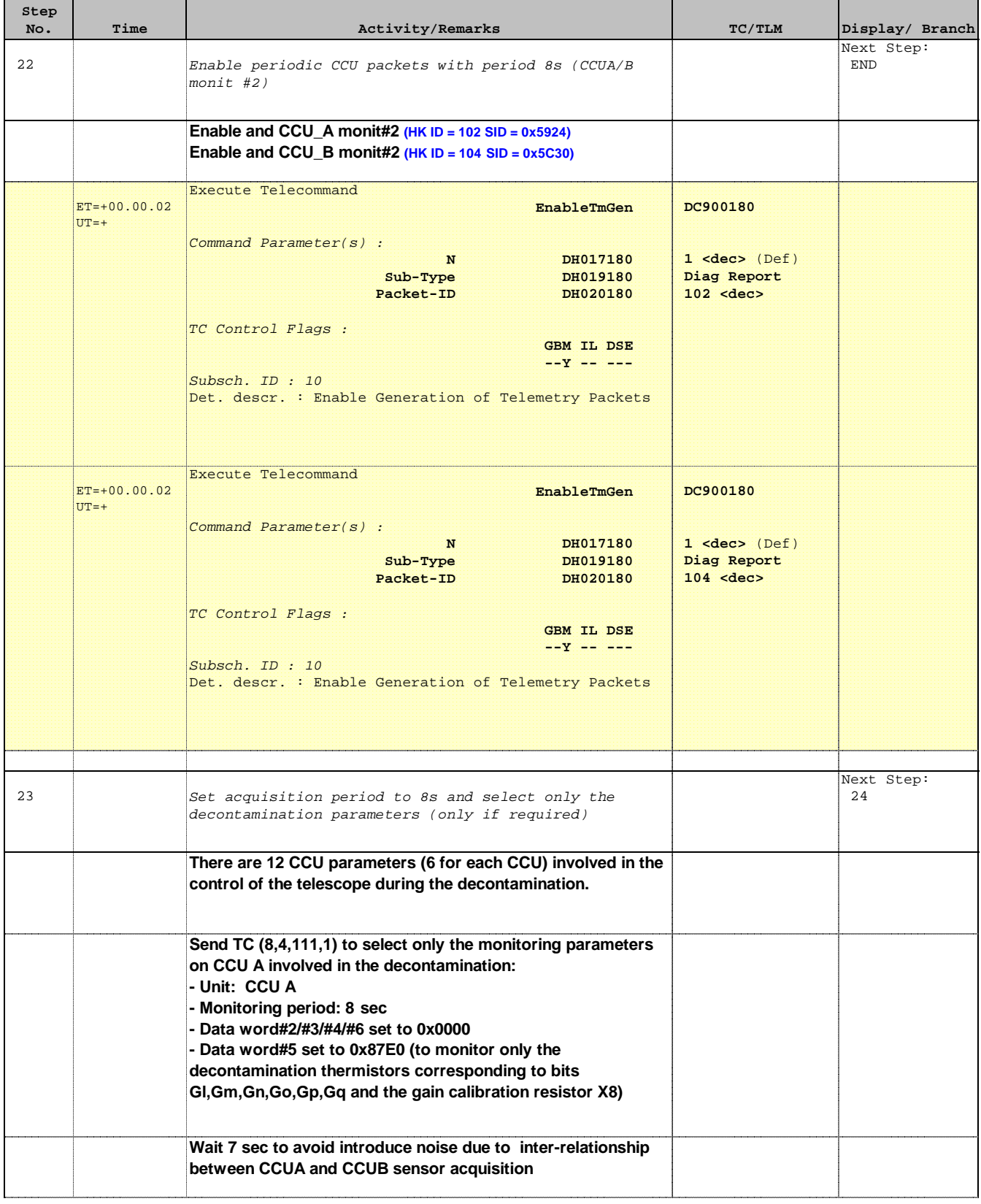

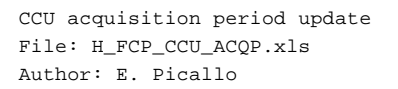

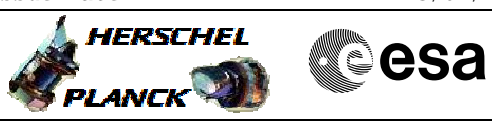

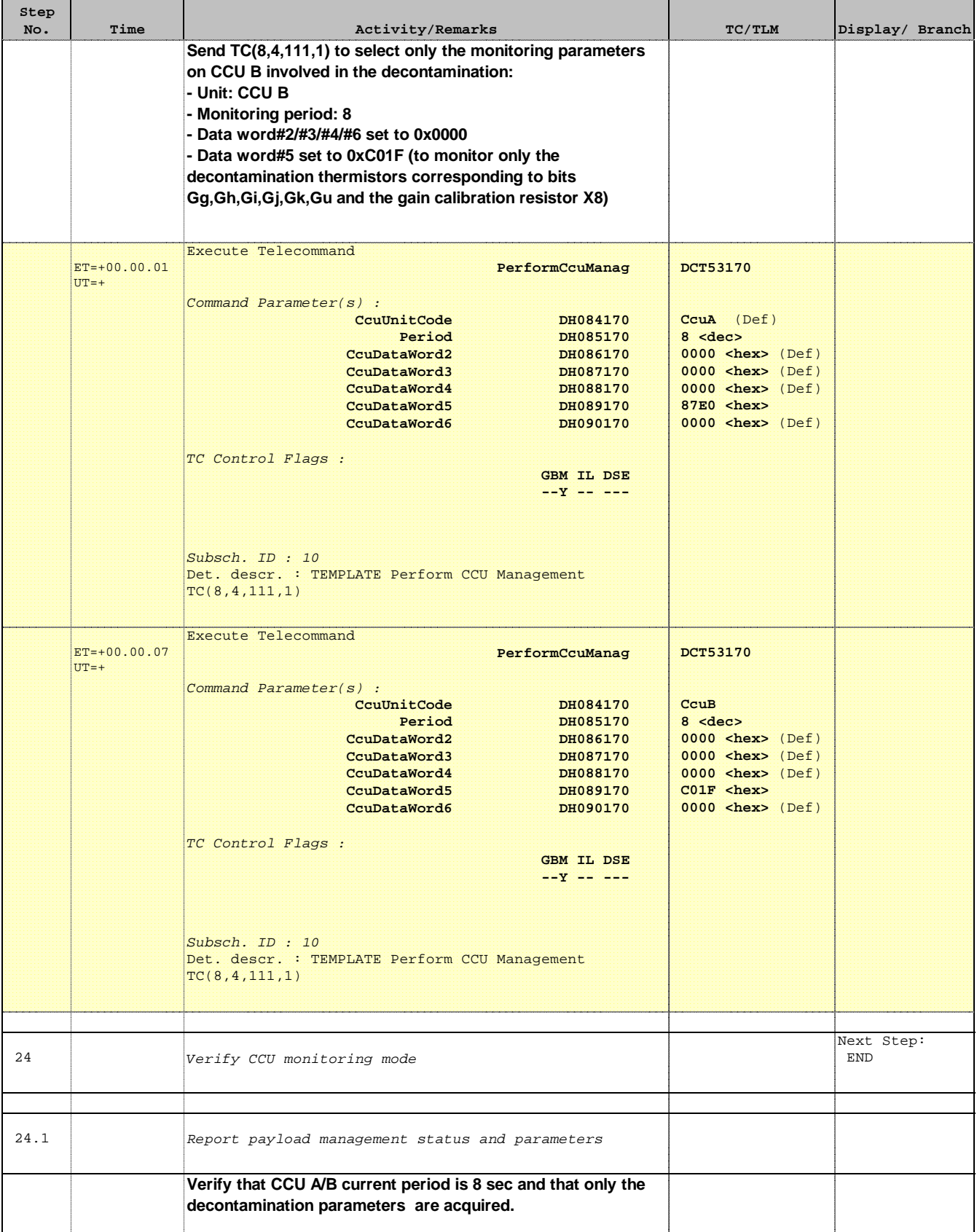

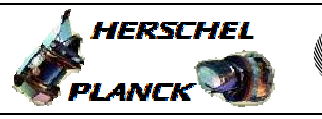

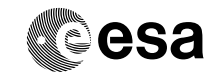

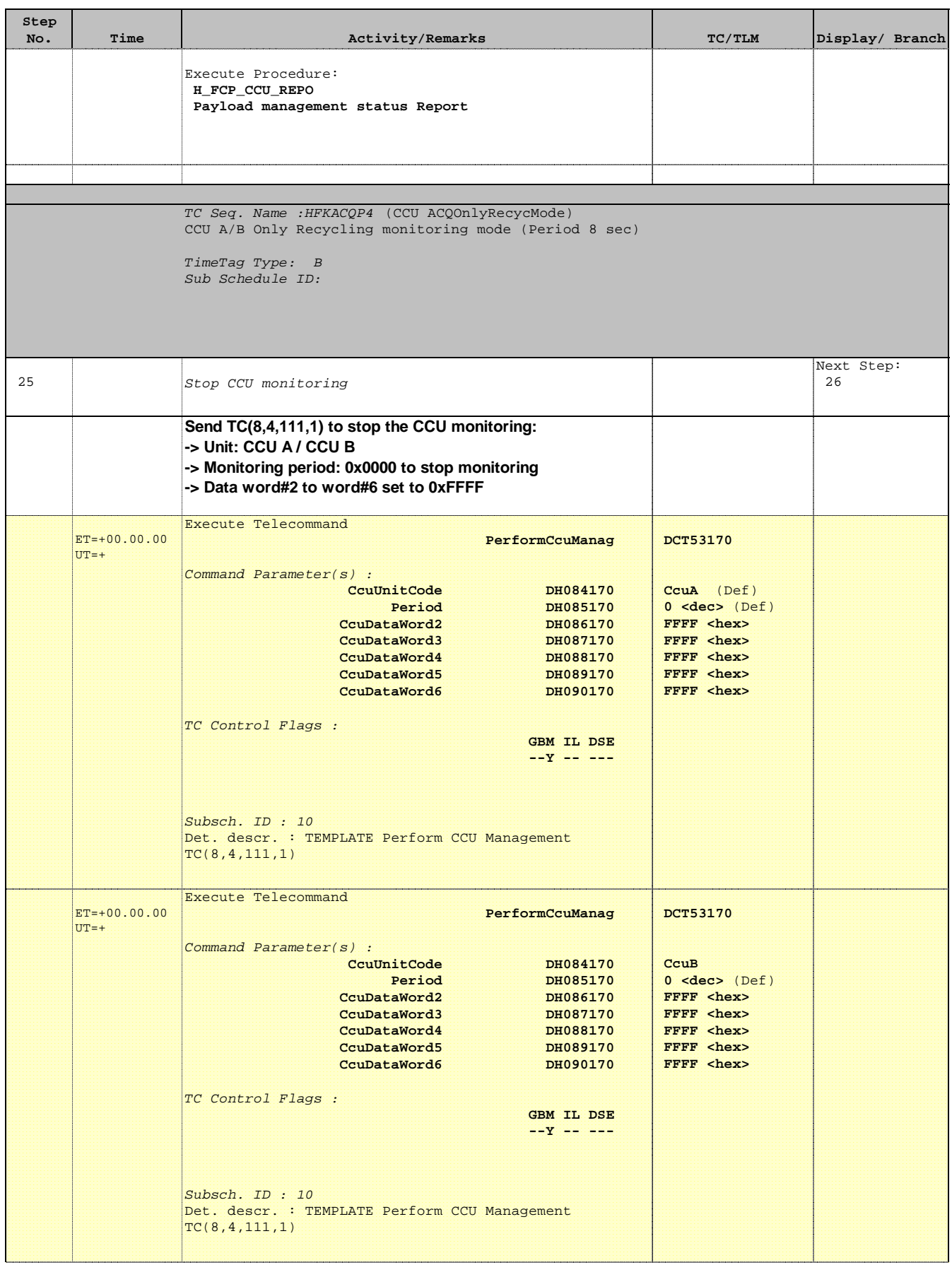

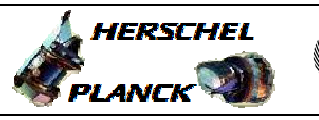

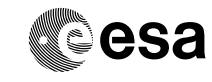

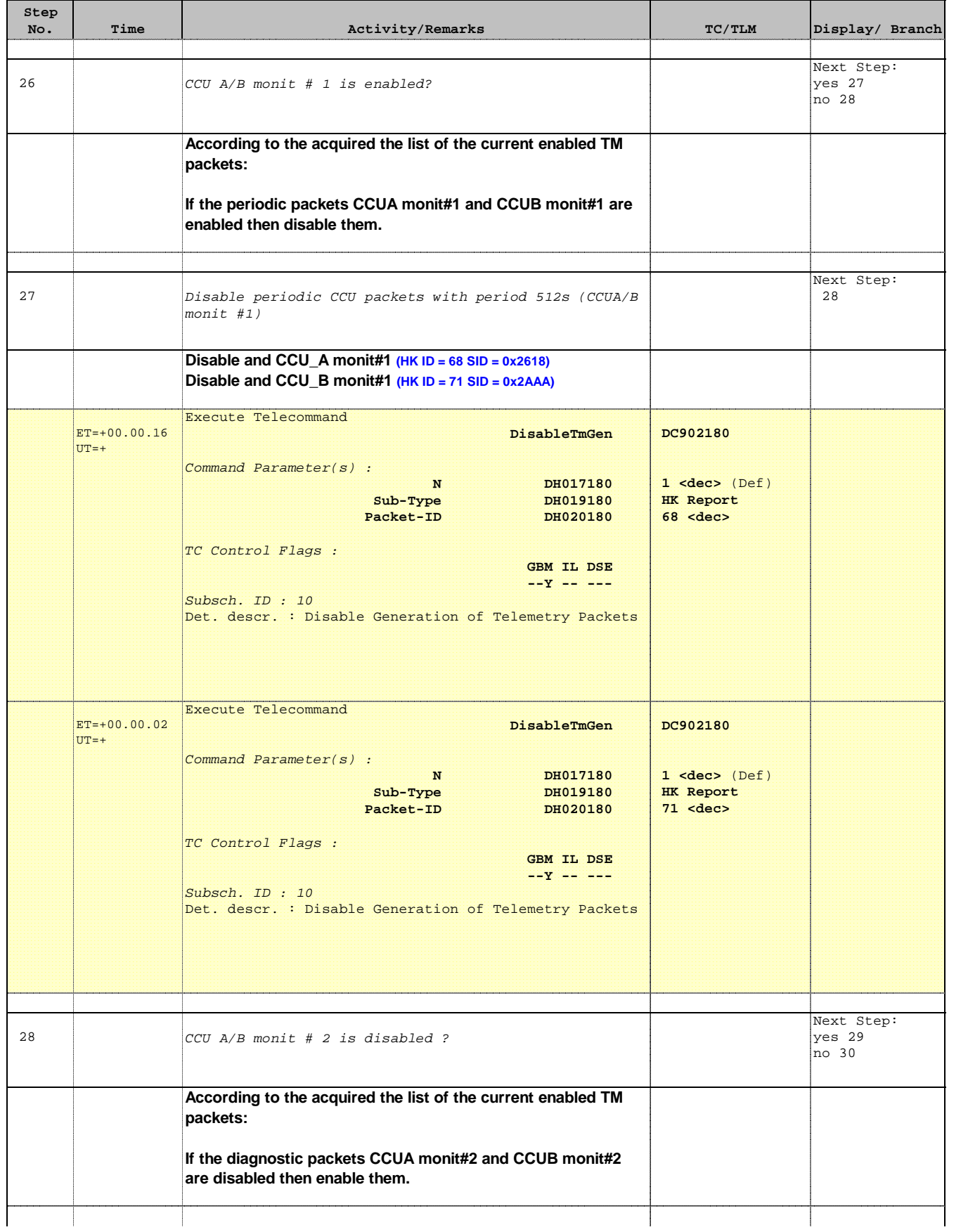

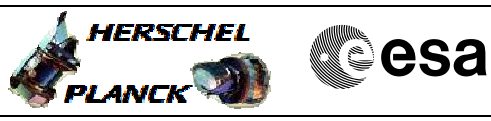

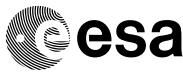

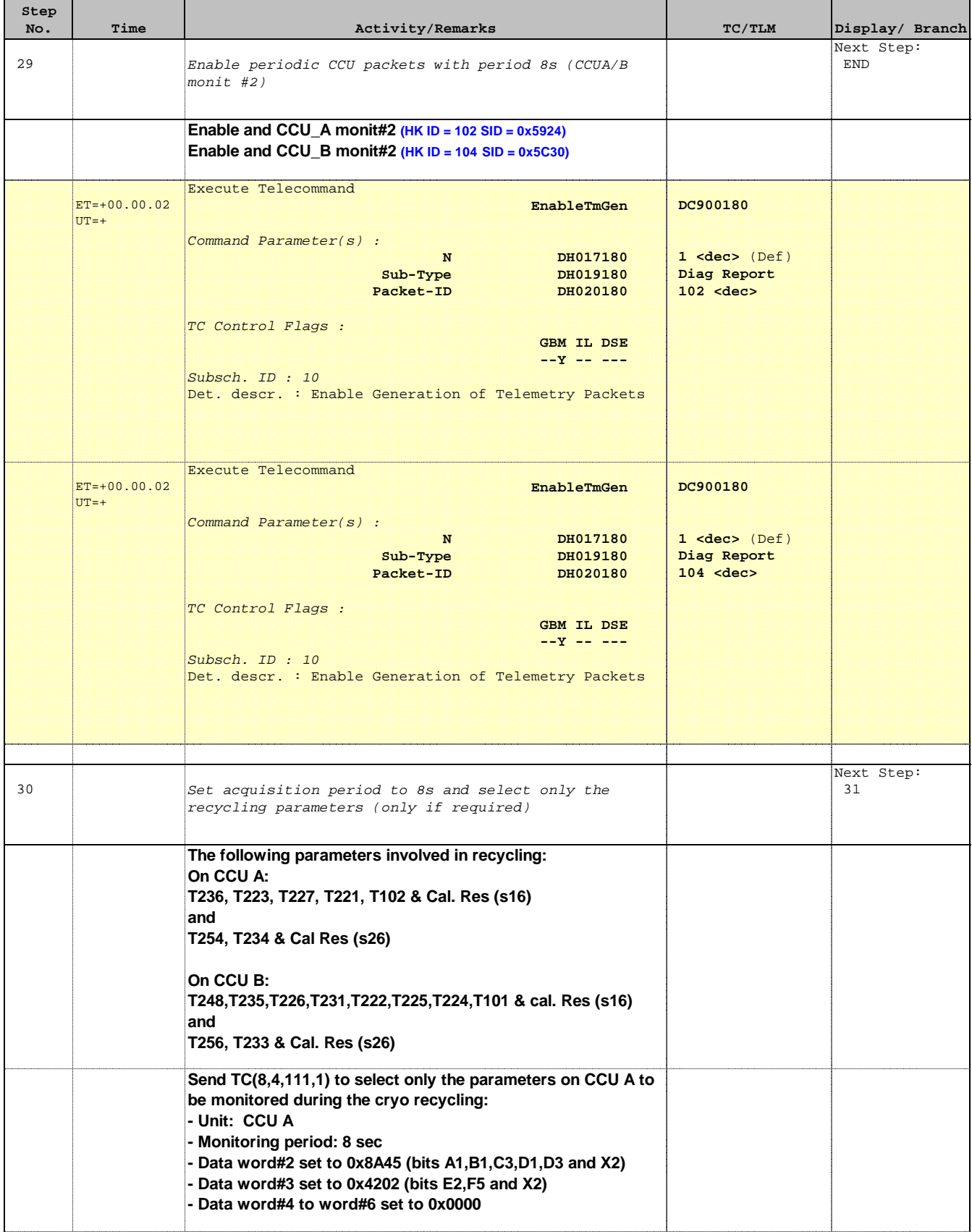

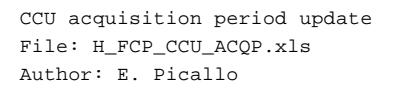

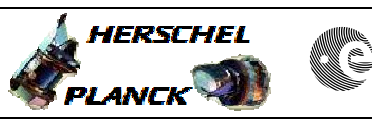

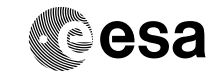

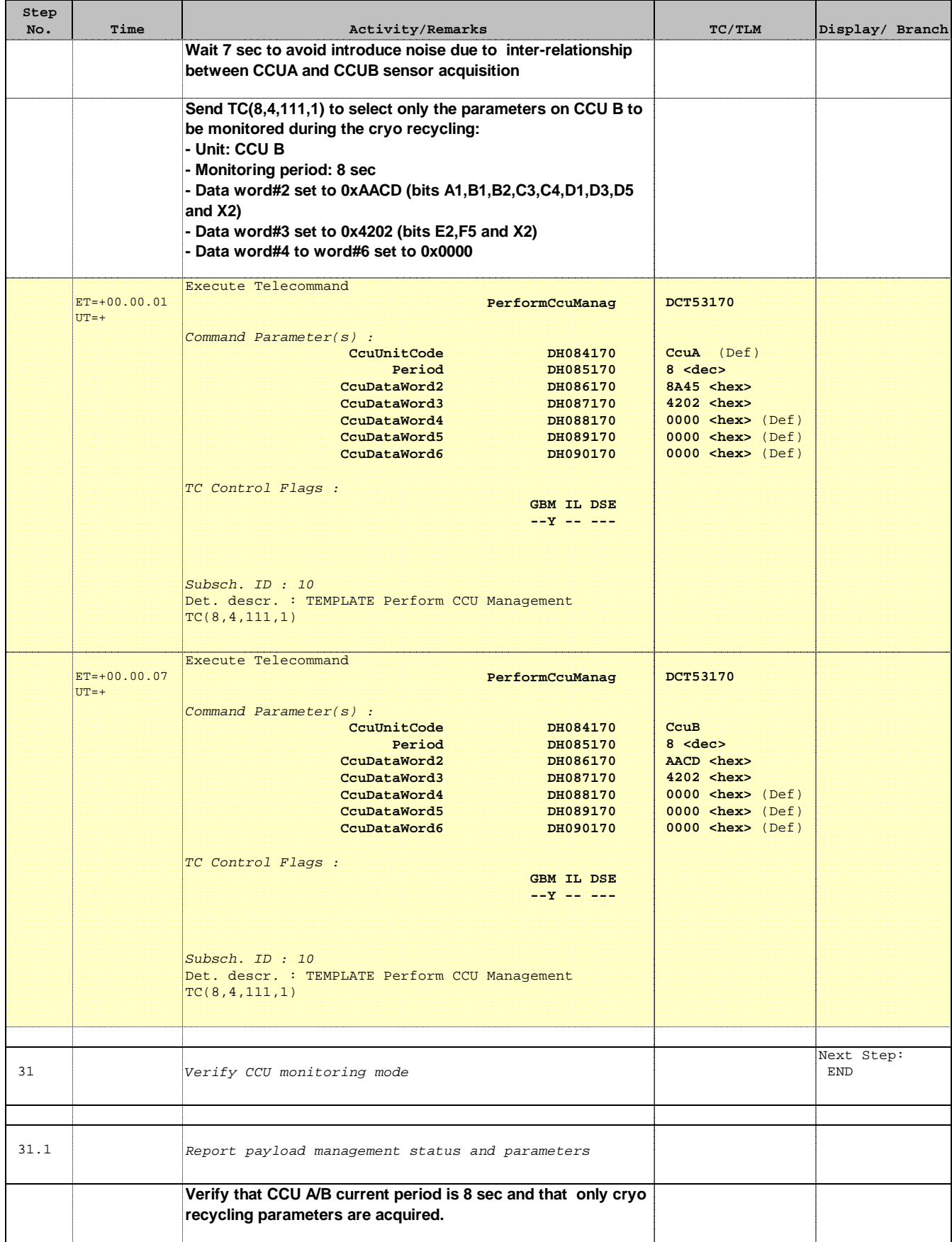

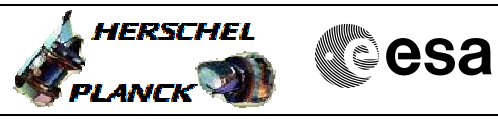

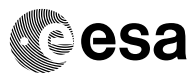

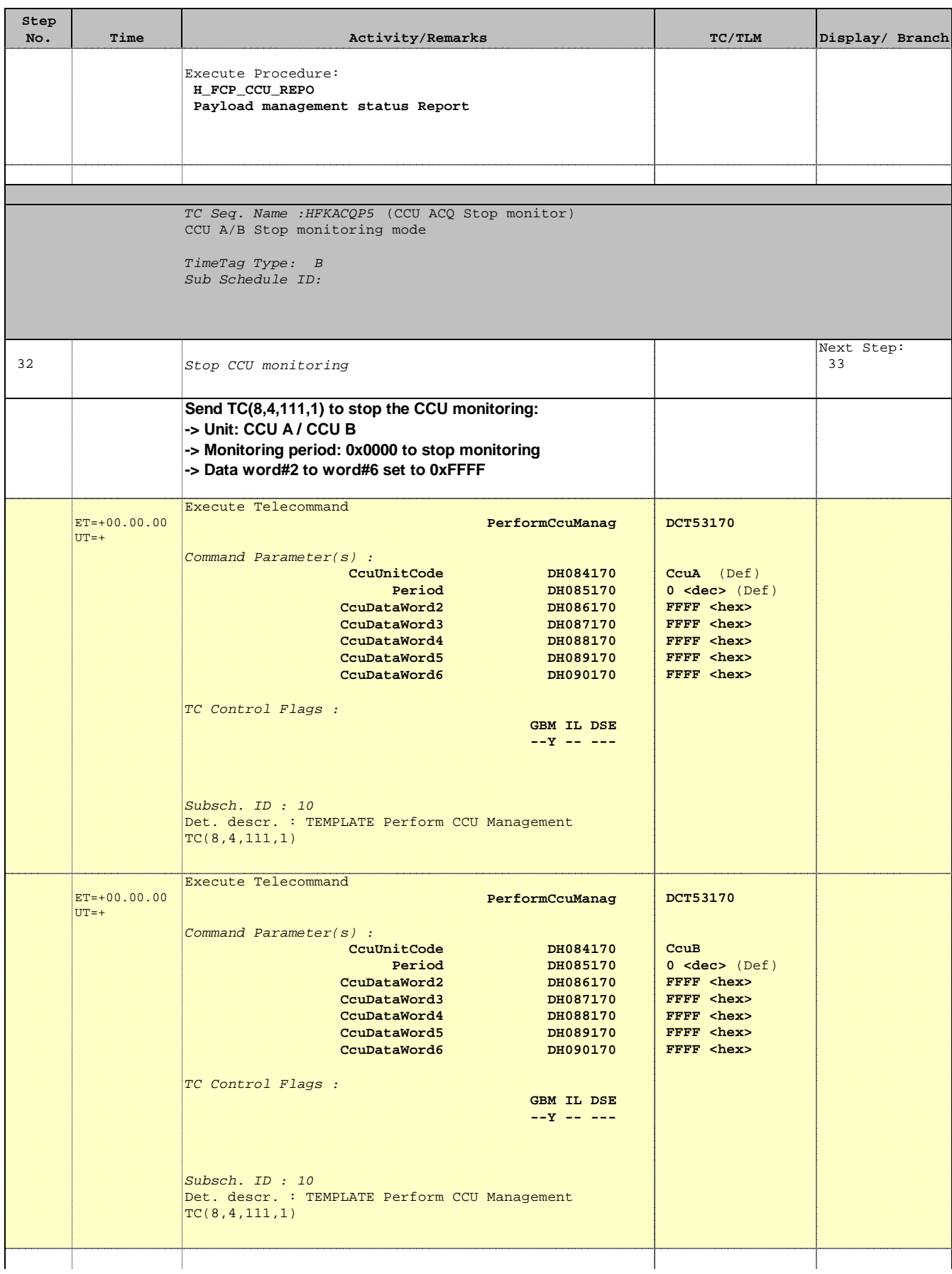

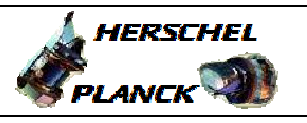

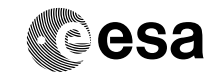

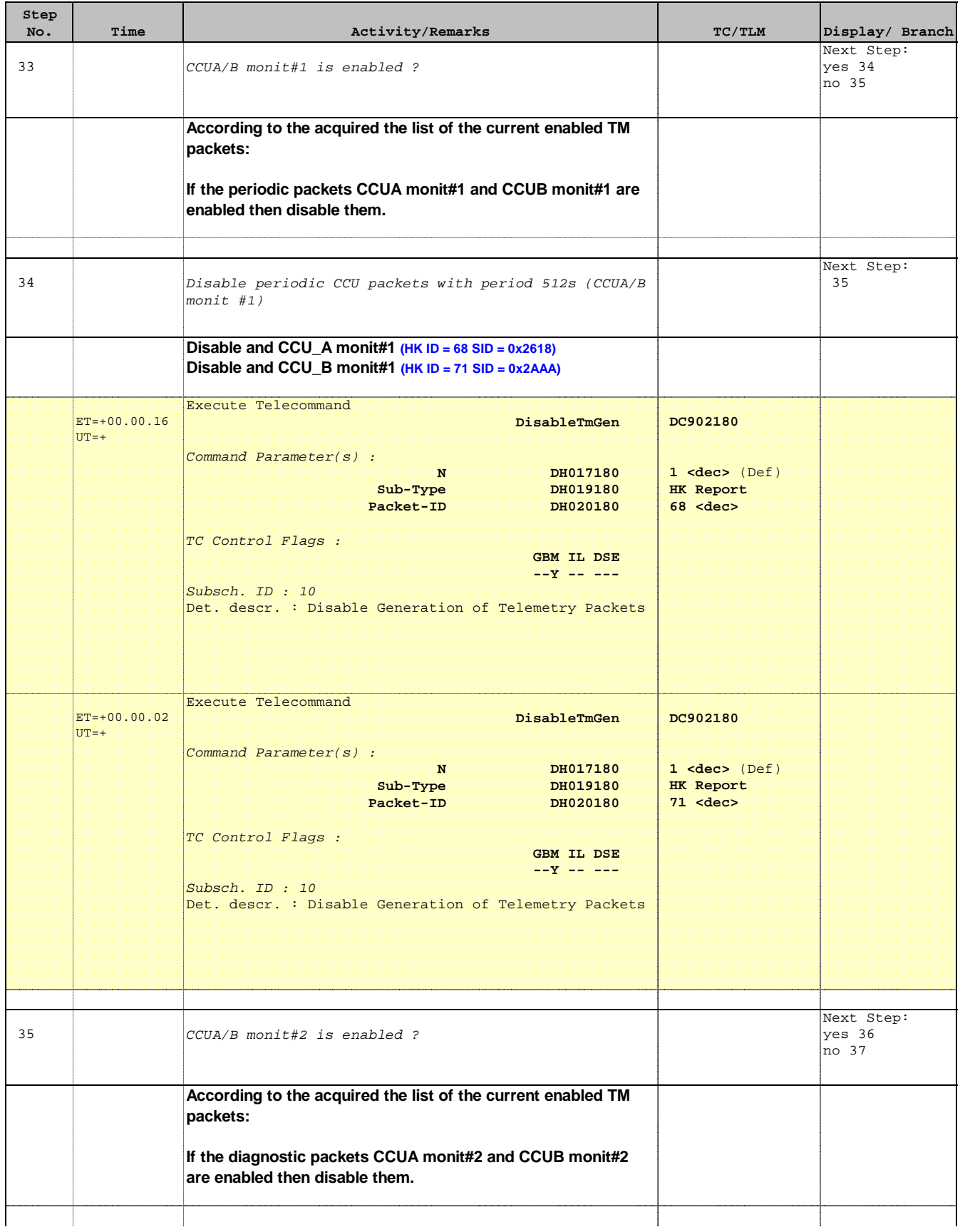

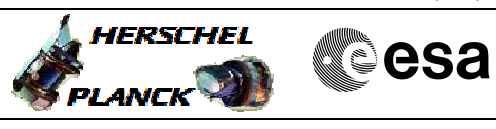

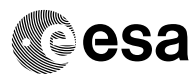

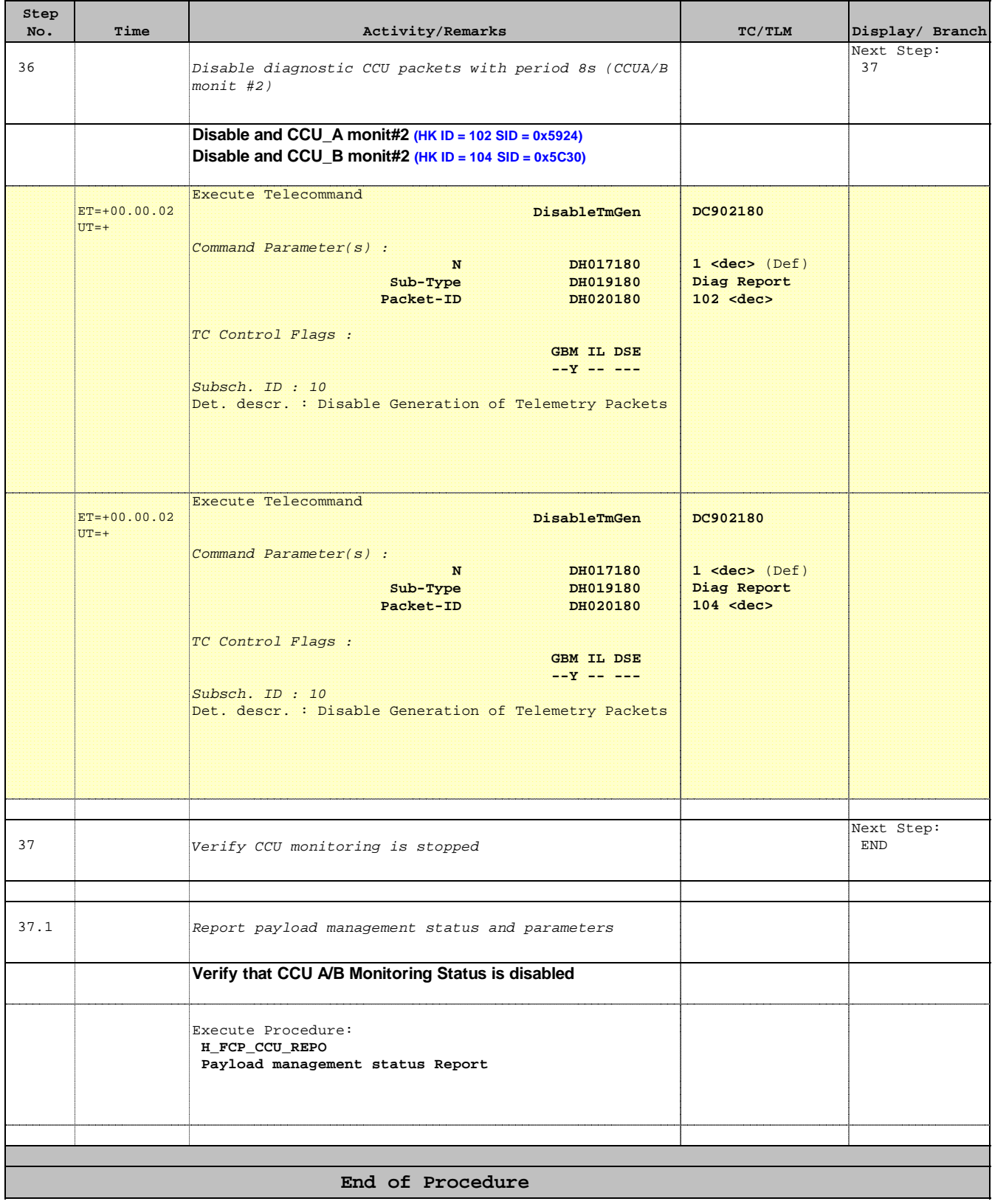

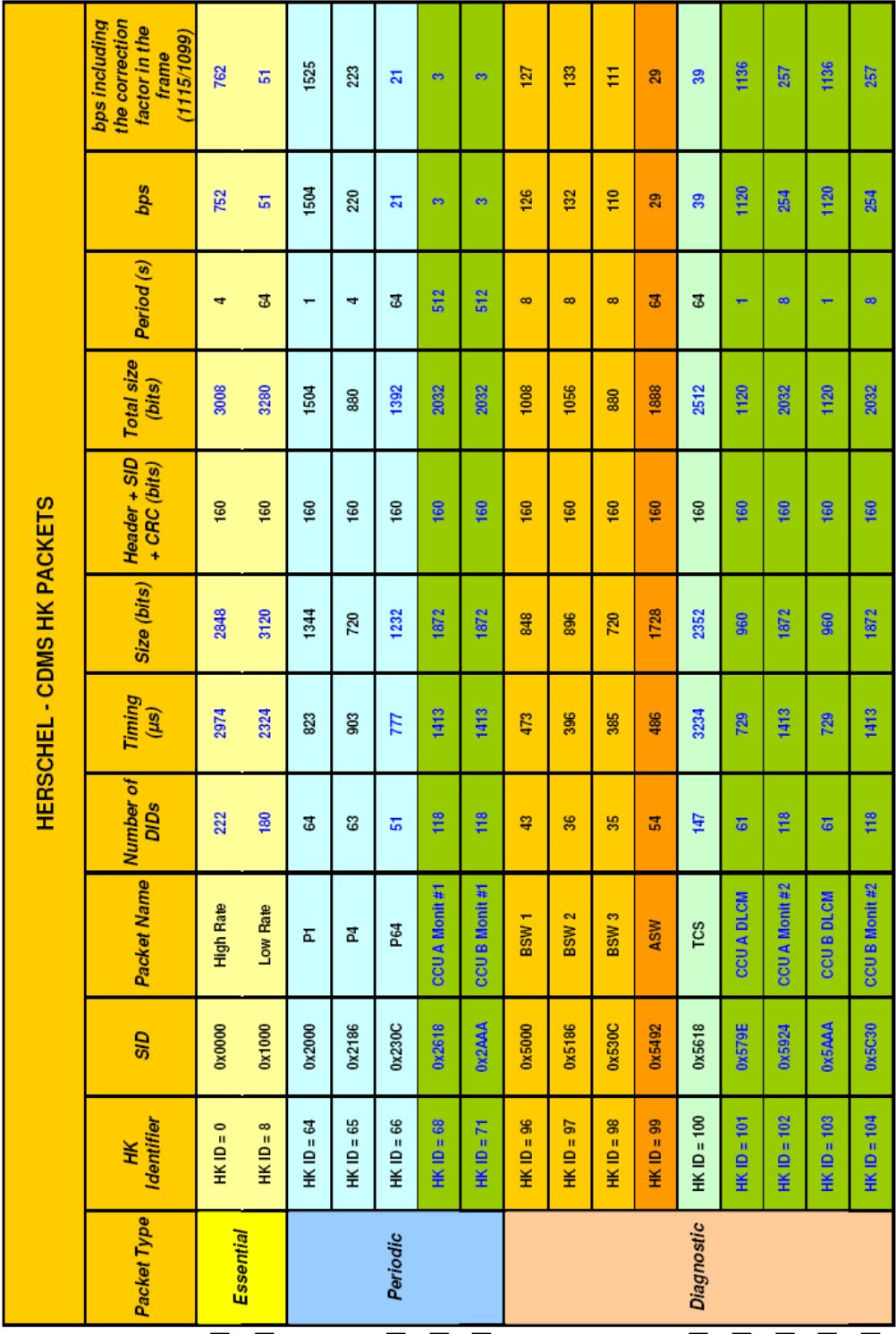